## gamedesigninitiative at cornell university

#### Lecture 13

# Concurrency & Multithreading

## Games are Naturally Multithreaded

- The core game loop is time constrained
  - Frame rate sets a budget of how much you can do
  - Exceeding that budget causes frame rate drops
- Sometimes we need an extra thread to ...
  - Offload tasks that *block* drawing (**asset loading**)
  - Offload tasks that slow drawing (pathfinding)
  - Execute tasks *decoupled* from drawing (audio)
- Part of architecture spec: computation model

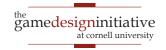

### Multithreading in CUGL

- CUGL has three primary threads
  - The Application, or main graphics thread
  - The AssetManager thread, for loading assets
  - The AudioEngine thread, for audio playback
  - Note that only Application is required
- Also has tools for making your own threads
  - Most are built on top of C++ and std::thread
  - But there are some unique features too

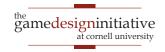

## Multithreading in CUGL

- CUGL has three primary threads
  - The Application, or main graphics thread
  - The Accet Manager throad for loading accets
  - The Understanding the three threads
  - No can help us to make our own.
- Also has tools for making your own threads
  - Most are built on top of C++ and std::thread
  - But there are some unique features too

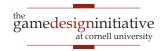

#### Recall: The Application Thread

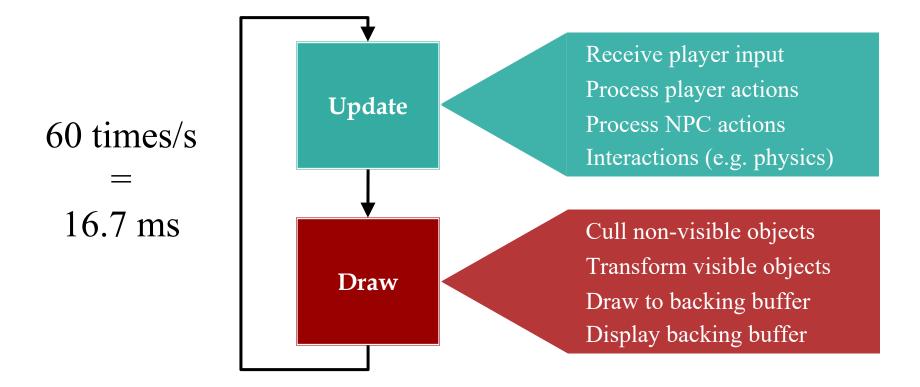

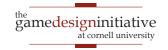

## Recall: The AssetManager Thread

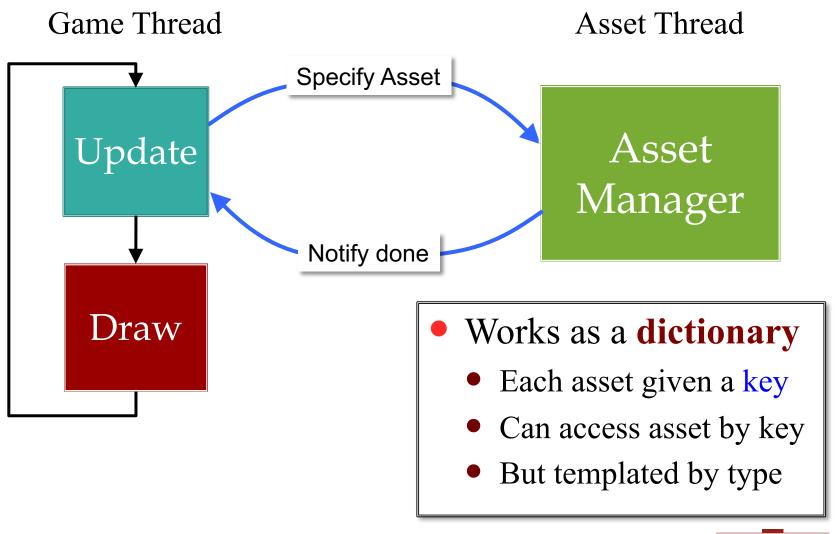

## Recall: The AssetManager Thread

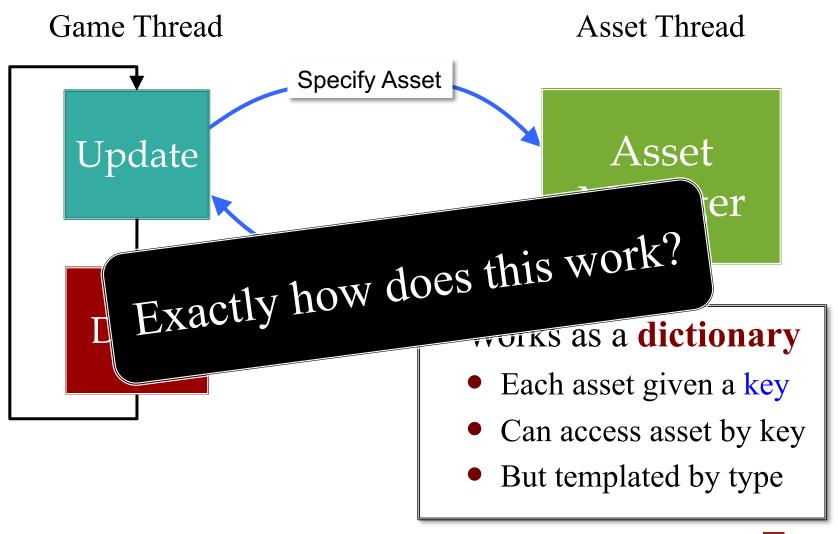

## **Asset Loading Consists of Tasks**

Task 1

Task 2

Task 3

Task 4

Load Font "Times.ttf"

Load Image "smile.png"

Load Sound "music.ogg"

Load Widget "menu.json"

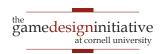

### Ideally, Each One is a Thread

Task 1 Task 2 Task 3 Task 4 Load Font Load Image Load Sound Load Widget "menu.json" "smile.png" "Times.ttf" "music.ogg" Thread 2 Thread 4 Thread 1 Thread 3

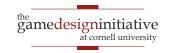

### Ideally, Each One is a Thread

Task 2 Task 1 Task 3 Task 4 Load Image Load Sound Load Widget Load Font "smile.png" "menu.json" "music.ogg" "Times.ttf" But We Cannot Do This Thread 1 Thread 2 Thread 3 Thread 4

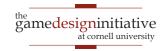

#### What is the Problem?

- Some tasks have shared resources
  - Example: Fonts all use same engine to make atlases
  - Cannot execute without protecting critical section
  - Typically easier to just not do them concurrently
- Some tasks have dependencies
  - Example: Widgets must come after images, fonts
  - Forces an order on the asset loading
- What we want is a task service manager
  - Executes given tasks in a *partial order*

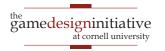

Task 4

Task 3

Task 2

Task 1

Scheduler

12

- Threads + scheduler
- Scheduler puts tasks thread
- Uses first available thread
- Holds tasks if all busy

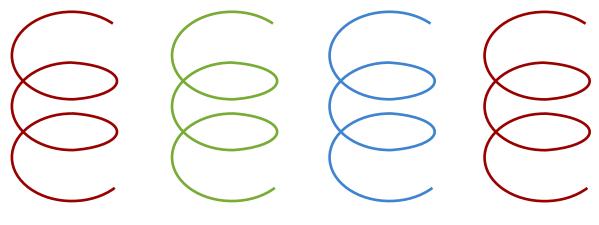

Task 4

Task 3

Task 2

Task 1

Scheduler

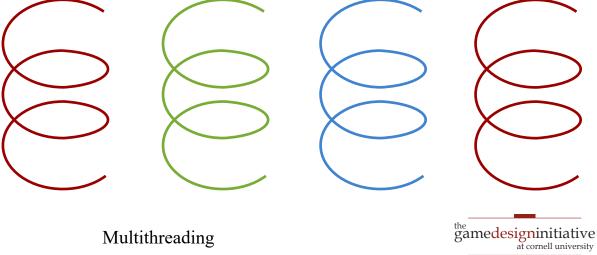

Task 4 Task 3 Task 1 Task 2 Scheduler gamedesigninitiative at cornell university 14 Multithreading

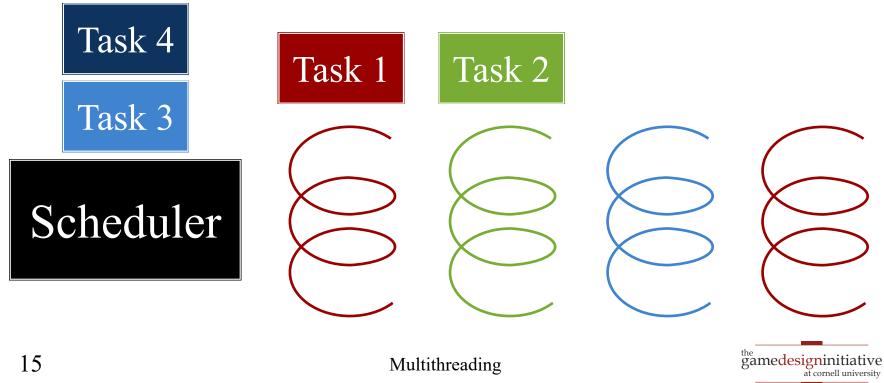

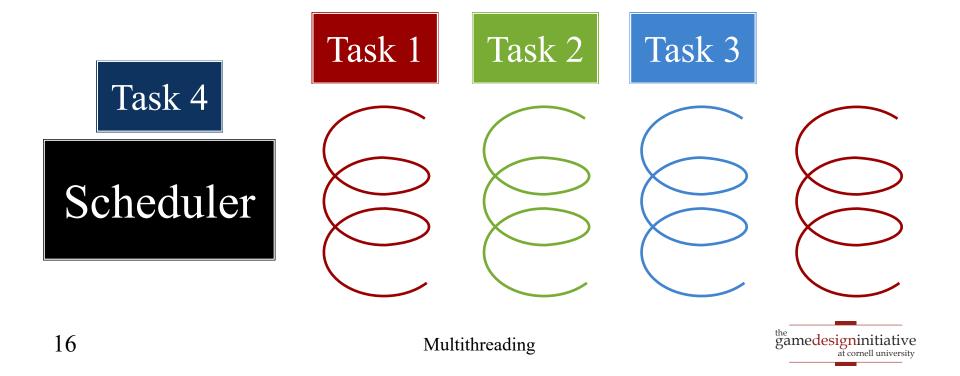

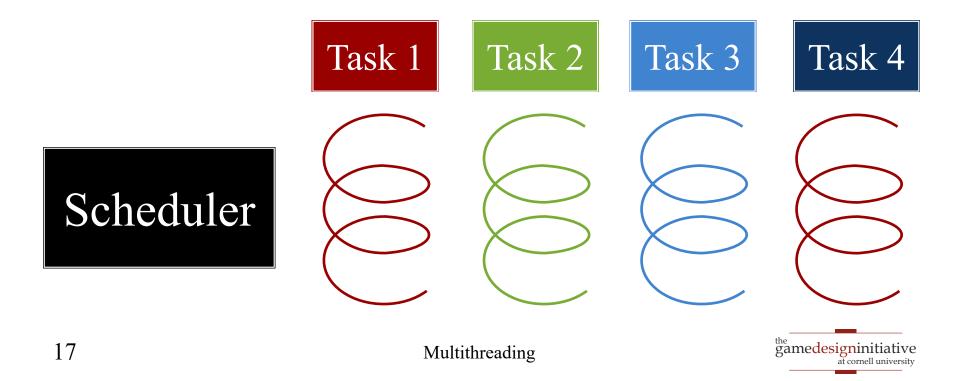

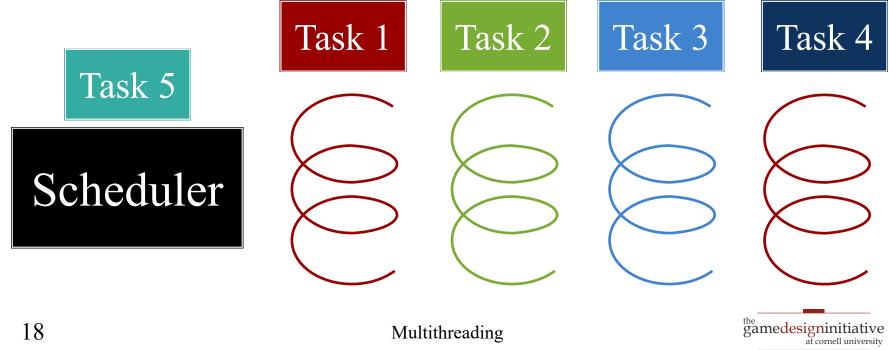

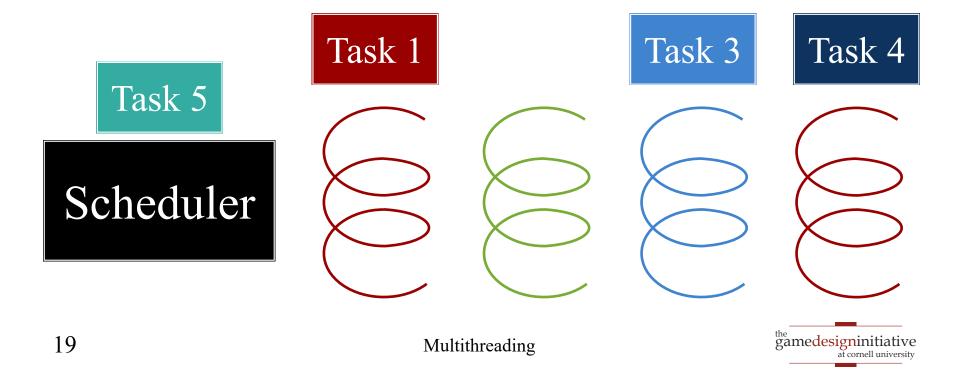

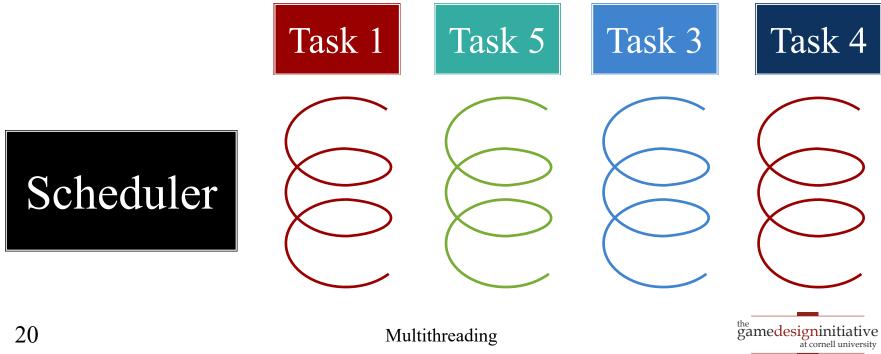

#### CUGL Support: ThreadPool

```
/**
    * Returns a thread pool with the given number of threads.
    * @param threads the number of threads in this pool
    * @return a thread pool with the given number of threads.
  static std::shared_ptr<ThreadPool> alloc(int threads = 4)
/**
   * Adds a task to the thread pool.
   *
    @param task the function to add to the thread pool
  void addTask(const std::function<void()> &task)
```

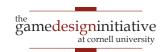

### CUGL Support: ThreadPool

```
/**
     Returns a thread pool with the given number of threads.
     @param threads the number of threads in this pool
   *
      AssetManager is a one thread pool
   *
    @param task the function to add to the thread pool
  void addTask(const std::function<void()> &task)
```

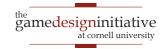

#### **Recall: Custom Loaders**

- void read(key, src, cb, async)
  - Reads asset from file src
  - async indicates if in sep thread
  - Callback cb executed when done
- void read(json, cb, async)
  - Values key and src now in json
  - As are other special properties
- void materialize(key, asset, cb)
  - Code to "finish" asset
  - Always in the main thread

Thread Safe

Thread Safe

Main Thread Only

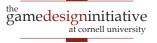

#### **Recall: Custom Loaders**

- void read(key, src, cb, async)
  - Reads asset from file src
  - async indicates if in sep thread
  - Callback cb executed when done
- void read(json, cb, async)
  - Values key and src now in json
  - As are other special properties
- void materialize(key, asset, cb)
  - Code to "finish" asset
  - Always in the main thread

## Each of these is its own task

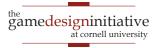

## **Executing Tasks on the Main Thread**

- Any other thread can access the Application
  - Use the static method Application::get()
  - This class is essentially a singleton
- That object has a schedule method
  - Works much like addTask in thread pool
  - But executes that task on the main thread
  - Executed just before the call to your update
- Scheduling this task is thread safe

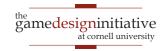

#### The Schedule Method

```
* Schedules a task function on the main thread.
 *
                 The task callback function
  @param cb
   @param ms
                 The number of milliseconds to delay
 *
   @return a unique identifier for the task
 */
Uint32 schedule(std::function<bool()> cb, Uint32 ms)
```

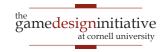

#### The Schedule Method

```
Schedules a task function on the main thread.
 *
   @param cb
                                          Picks first
   @param ms
                                     ise
                    Return false to
                                          frame after
 *
                     stop execution
                                          ms millisec
   @return a uniqu
 */
Uint32 schedule(std::function<bool()> cb, Uint32 ms)
```

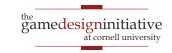

## Putting it All Together

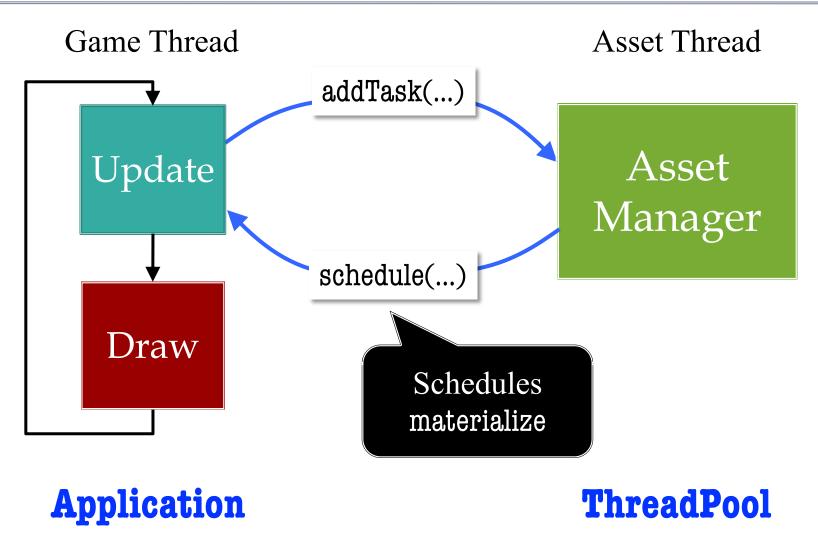

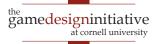

#### Aside: Schedule is Useful in General

- Can specify an event to run in the future
  - This is the purpose of the milliseconds
  - May be easier than tracking a timer yourself
- Can specify a task to run periodically
  - Example: Spawning enemies
  - The task returns true if it wants to run again
  - Same delay is applied as the first time
  - Alternate schedule separates delay and period

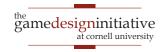

## **Recall**: Playing Sound Directly

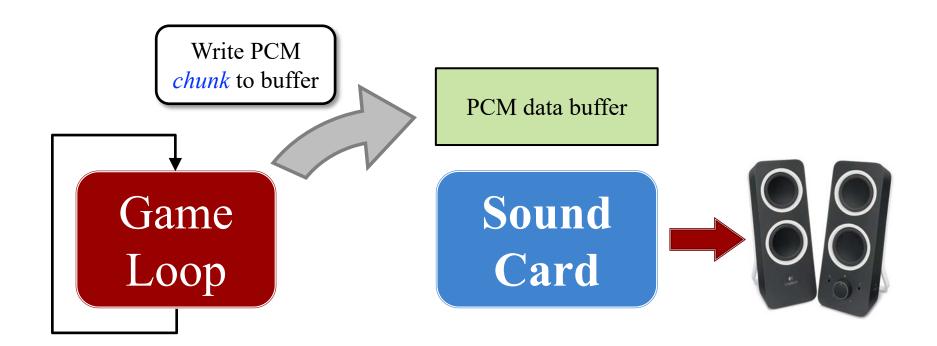

Missing a write causes pops/clicks

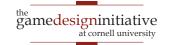

Game Thread DSP Graph Audio Thread Update Update Draw

**Application** 

**Thread** 

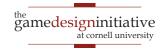

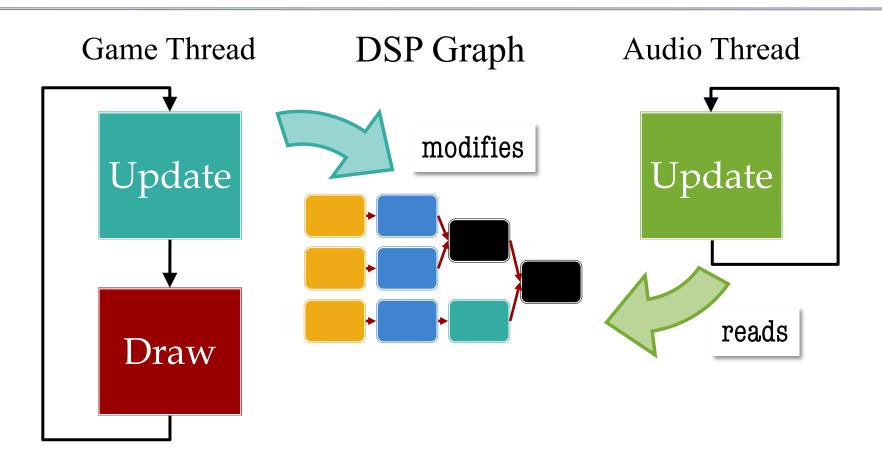

**Application** 

**Thread** 

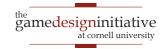

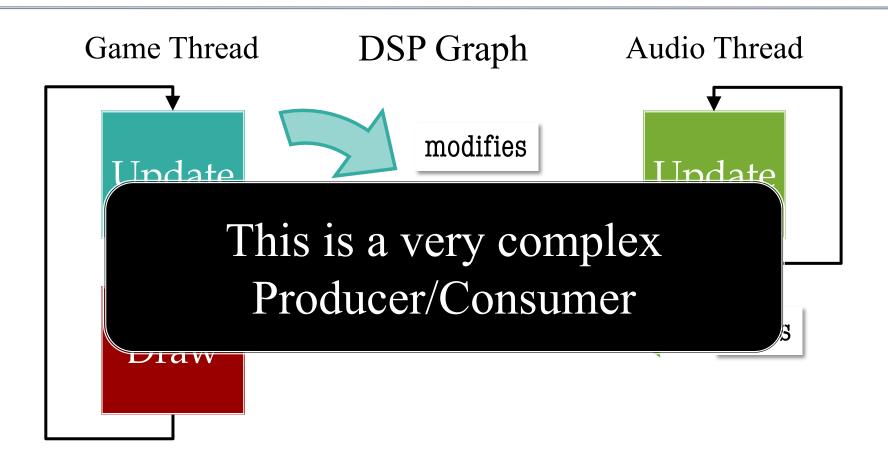

**Application** 

**Thread** 

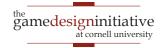

#### Aside: Audio is Not a ThreadPool

- Audio is a dedicated std::thread
  - Because it needs to run as long as the game does
  - Started when you initialized AudioEngine
- But process is similar to ThreadPool
  - Package your task as a std::function<void()>
  - Pass this when you create the thread object
- Difference is that task is in a loop
  - Has an attribute called running to manage loop
  - When you set to false, the thread is done

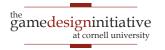

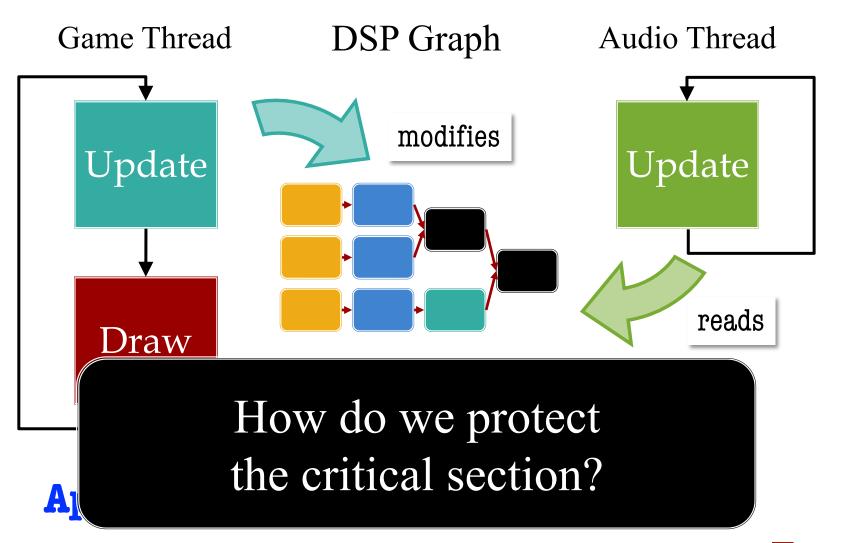

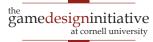

## The Java Approach: Synchronized

```
public class CriticalSection {
  synchronized void method1() {...}
                                          Locked to
                                          one thread
                                           at a time
  synchronized void method2() {...}
  synchronized void method3() {...}
```

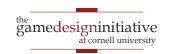

# The Java Approach: Synchronized

```
public class CriticalSection {
  synchronized void method1() {...}
                                           Locked to
                                           one thread
                                           at a time
  synchronized void method2() {...}
                                         Lock applies
                                          to all of the
  synchronized void method3() {...}
                                           methods
```

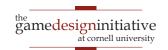

# C++ Actually Has Two Tools

### std::mutex

- Used to protect a code block
  - Places lock on code block
  - Only one thread can access
- Advantages
  - Can replicate synchronized
  - Relatively easy to use
- Disadvantages
  - Locking has some cost
  - Deadlocks easy if careless

### std::atomic

- Used to protect a variable
  - Prevents data races
  - Useful for shared setters
- Advantages
  - 10x faster than std::mutex
  - *Sometimes* easy to use
- Disadvantages
  - Extremely limited in use
  - Advanced use is advanced

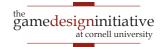

# C++ Actually Has Two Tools

#### std::mutex

- Used to protect a code block
  - Places lock on code block
  - Only one thread can access
- Ac Audio thread
  - uses only when ized
  - it must do so
- Disadvantages
  - Locking has some cost
  - Deadlocks easy if careless

#### std::atomic

- Used to protect a variable
  - Prevents data races
  - Useful for shared setters
- A Audio thread
  - uses whenever sex
  - it is possible
- Disadvantages
  - Extremely limited in use
  - Advanced use is advanced

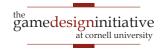

# Replicating Synchronized

```
class CriticalSection {
private:
   /** Mutex to synchronize methods */
  std::mutex _mutex;
public:
  void method() {
    mutex.lock(); // Lock method code
     mutex.unlock(); // Release when done
```

### Obervations About std::mutex

- It is not a reentrant lock (unlike synchronized)
  - Locking it again inside same class will deadlock
  - This matters when you have locks on helpers
  - Must use <a href="mailto:std::recursive\_mutex">std::recursive\_mutex</a> for reentrant lock
- Manual lock/unlock calls are frowned upon
  - To easy to forget to unlock and deadlock
  - Preferred way is to attach a locking object
  - When locking object is deleted, so is lock

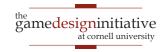

# Using a Locking Object

```
class CriticalSection {
private:
   /** Mutex to synchronize methods */
  std::mutex _mutex;
public:
  void method() {
     std::lock_guard<std::mutex> lock(_mutex);
     // Mutex unlocked once lock variable deleted
```

### What If Critical Section is a Variable?

- Example: running attribute controlling thread
  - Audio thread loops so long as it is true
  - Setting it to false stops the audio
- Mutexes exist to prevent inconsistent states
  - Either all code is executed, or none is
  - Cannot happen to variable assignment, right?
- C++ is not assembly code!
  - A single assignment is multiple lines of assembly
  - This is not thread safe (*especially* on Windows)

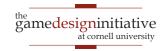

### What If Critical Section is a Variable?

- Example: running attribute controlling thread
  - Audio thread loops so long as it is true
  - Setting it to false stops the audio
- Mutexes
  - Either al This leads to data races!
  - Cannot 1

right?

- C++ is not assembly code!
  - A single assignment is multiple lines of assembly
  - This is not thread safe (*especially* on Windows)

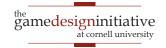

## std::atomic Protects Assignment

- Template around a type: std::atomic<int>
  - Supports all primitive C++ types
  - Cannot apply to objects in general, but ...
  - Is possible to make std::shared\_ptr atomic
- Supported by two methods
  - load(): An atomic getter for the value
  - store(value): An atomic setter for the value
  - Shared pointers are slightly more complicated

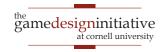

# std::atomic Protects Assignment

- Template around a type: std::atomic<int>
  - Supports all primitive C++ types
  - Cannot apply to objects in general, but ...
  - Is possible to make std::shared\_ptr atomic
- Supported by two meth
  - load(): An atomic getter
  - store(value): An atomic
  - Shared pointers are slightly more complicated

Means assignment is atomic, **not** methods

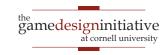

# Only Use If Read/Write Are Separate

```
class WithAtomics {
private:
   std::atomic<int> _xvar; // Atomic integer
public:
  /** Change the value of X */
  void writeX(int val) { _xvar.store(val); }
  /** Use the value of X to compute something */
  void readX() {
     int x = xvar.load(); // Copy value to local variable
     // Use x in local computation
```

# Only Use If Read/Write Are Separate

```
class WithAtomics {
private:
   std::atomic<int> _xvar; // Atomic integer
public:
  /** Change the value of X */
  void writeX(int val) { _xvar.store(val); }
  /** Use the value of X to compute something */
  void readX() {
     int x = xvar.load(); Copy value to local variable
     // Use x in local co
                          Never store _xvar
                           in same method
```

# This Is Only Scratching the Surface

- C++ supports monitors and semaphores
  - These are used for producer/consumer problem
  - Monitor allows consumer to wait on producer
- C++ supports promises
  - These are threads that return a value
  - Simplify critical section in that case
- Atomics support memory orders
  - These are used to optimize performance
  - Best avoided unless you know what you are doing

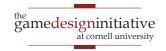

# This Is Only Scratching the Surface

- C++ supports monitors and semaphores
  - These are used for producer/consumer problem
  - Monitor allows consumer to wait on producer
- C++ s
  - Thes See readings if want more
  - Sim
- Atomics support memory orders
  - These are used to optimize performance
  - Best avoided unless you know what you are doing

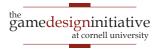

## So Why Do We Care?

- All of these threads are made for you!
- But how about making your own threads?
  - Pathfinding is a classic example
  - NPC behavior can also be long-running
- How can extreme can we go?
  - What if all **updates** are in separate thread?
  - Then the main thread just draws!
  - This can give us potentially very high FPS

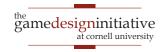

### This Will Not Quite Work

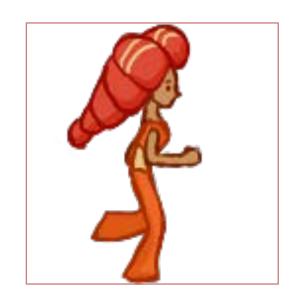

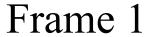

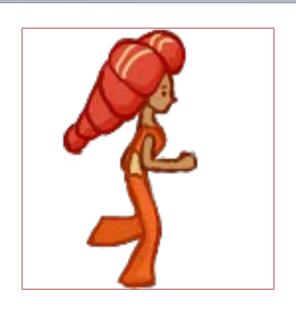

Frame 2

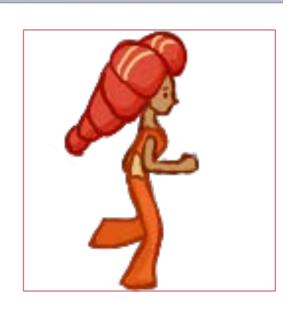

Frame 3

Without update, redraw same image. We need animation in the core loop.

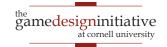

# Recall: Two Approaches to Animation

## **Tweening**

- Animates timed actions
  - Given a duration and a start
  - Interpolates scene over time
- Render thread simply...
  - accesses all active actions
  - moves them forward by dt
- Gameplay creates actions
  - Happens less frequently
  - Decoupled from render

### **Physics**

- Animates physical objects
  - Bodies with force and mass
  - Also shape for collisions
- Render thread simply...
  - steps simulation forward
  - renders objects at end
- Gameplay nudges objects
  - *Might* be less frequent
  - If so, can also decouple

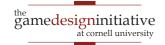

# Recall: Two Approaches to Animation

## **Tweening**

- Animates physical objects
- Bodies with force and mass

**Physics** 

Also shape for collisions

- Animates timed actions
  - Given a duration and a start
  - Interpolates scene over time
- Rer
  - 8
  - 1

Like networking, animation uses dead reckoning when missing input

- Gameplay creates actions
  - Happens less frequently
  - Decoupled from render

- Gameplay nudges objects
  - *Might* be less frequent
  - If so, can also decouple

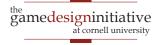

ard

### A New Architecture

**Animation Thread** Gameplay Thread **Update Tweening** reads **Simulate Physics Process Input** Game **Process Player Actions Process NPC Actions** State **Process Interactions** Draw modifies

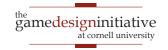

### A New Architecture

**Animation Thread** Gameplay Thread But don't want **Update Tweening** this slow either! **Simulate Physics Process Input** Game **Process Player Actions Process NPC Actions** State **Process Interactions** Draw modifies

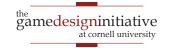

# **Summary**

- Games engines are naturally multithreaded
  - Offload tasks that *block* drawing (**asset loading**)
  - Offload tasks that slow drawing (pathfinding)
  - Execute tasks *decoupled* from drawing (audio)
- CUGL has native task-based parallelism
  - ThreadPool for tasks off the main thread
  - Application::schedule for tasks on main thread
- C++ has general-purpose tools for parallelism
  - std::thread class for managing other threads
  - std::mutex and std::atomic for critical sections

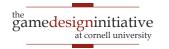